# **Marília Palumbo Gaiarsa**

 $\pmb{\times}$ 

Sou mestre em Ecologia pela Usp, e no momento estou no limbo. Pretendo começar meu doutorado no ano que vem e trabalhar com Cascatas Tróficas, mas tudo ainda está no mundo das idéias…

#### [exec](http://ecor.ib.usp.br/doku.php?id=05_curso_antigo:r2013:alunos:trabalho_final:magaiarsa:exec)

# **Trabalho final**

Eu gostaria de fazer uma função que fosse facilitar alguma análise que tenho que fazer, então tenho ideias que não sei se são muito simples, muito complexas, ou inúteis pois já tem pacotes que fazem isso e muito mais…

## 1) Autocorrelação de dados espaciais

Eu tenho dois conjuntos de dados espaciais: um com a localização duas espécies de sapos e outro com a localização de duas espécies de cobras, que comem esses sapos. Eu gostaria de testar a hipótese de que as cobras estão localizadas onde existem mais registros de sapos. Pelo que andei lendo e conversando, existem diversos programas e pacotes que fazem isso. Assim, a minha proposta seria fazer uma superfunção que "lesse" os dados vetoriais, executasse a análise de correlação espacial e gerasse os valores (?) e /ou gráficos (?) diagnósticos. Essa função poderia ser utilizada por qualquer pessoa que precisasse testar correlação entre dados espaciais, diminuindo o numero de etapas necessárias.

#### 2) "Procura e acha"

Minha segunda ideia envolve três arquivos de dados diferentes: o primeiro é de marcação e recaptura de indivíduos no qual consta o número da foto (identificação por marcas naturais) e o "nome" do indivíduo. O segundo é uma planilha na qual estão os dados de campo bruto (além dos números das fotos existem dados de uso de ambiente). Nesta planilha existe um código que "conversa" com a terceira planilha, um arquivo do arcview com a localização desses bichos em um mapa. O objetivo dessa função seria retornar a localização dos indivíduos "nomeados" no mapa, já que na planilha de recaptura não constam os códigos, apenas as fotos que foram utilizadas na identificação do indivíduo.

# **Comentários**

Não tem problema nenhum se já há pacotes que façam o que vc propôs. É até legal, pois vc pode passar os dados pela sua função e pelo pacote, e comparar resultados.

A primeira propostas depende de conhecimento das análises de correlação espacial, cuidado para que isto não tome muito tempo. Uma alternativa interessante são randomizações, veja com o Alexandre o procedimento 'torus test'. De toda forma, antes de iniciar defina claramente entradas e saídas de sua função.

A segunda me parece muito específica para uma planilha de dados que vc tem. Pode ficar interessante se vc conseguir generalizar.

## **Comentário da Marília**

Conversando com o Alê e o Paulo decidi mudar minha função. A ideia #3 é fazer uma função que calcule o "grau de singularidade ecológica" (EO, Ecological Oddity, Redding et al. 2010) de um conjunto de espécies, definido como "distância absoluta do fenótipo médio". O input seria um data frame com espécies nas linhas e variáveis nas colunas. A função deve logar as variáveis, e retornar uma matriz com os valores de EO por espécie ([valor da espécie – mediana], por categoria). Essa nova matriz deve conter uma coluna adicional, que seria as somas dos EOs por espécie. Essa função poderia ser utilizada com qualquer conjunto de dados para obter o grau de singularidade ecológica de um grupo de espécies.

Redding, D.W., Dewolff, C.V & Mooers, A.Ø. 2010. Evolutionary distinctiveness,threat status, and ecological oddity in primates. Conservation Biology, 24(4): 1052-8.

# **Função final**

## **HELP**

eco.odd package:unknown R Documentation ~~ Cálculo da similaridade ecológica - Ecological Oddity (Redding et al.  $2010$ )  $\sim$ Descrição: Calcula a similaridade ecológica - Ecological Oddity - conforme proposto por Redding et al. (2010). Uso: eco.odd(x, N). Argumentos: x data frame ou matriz com os dados brutos. N argumento numérico indicando o número da última coluna na qual constam dados contínuos. Detalhes: O data frame com os dado brutos deve ser importado utilizando header = TRUE, e row.names=1, de modo que as espécies estejam indicadas nas linhas e as variáveis utilizadas para calcular a singularidade ecológica estejam nas colunas. É necessário ainda, que o arquivo esteja organizado com os dados contínuos

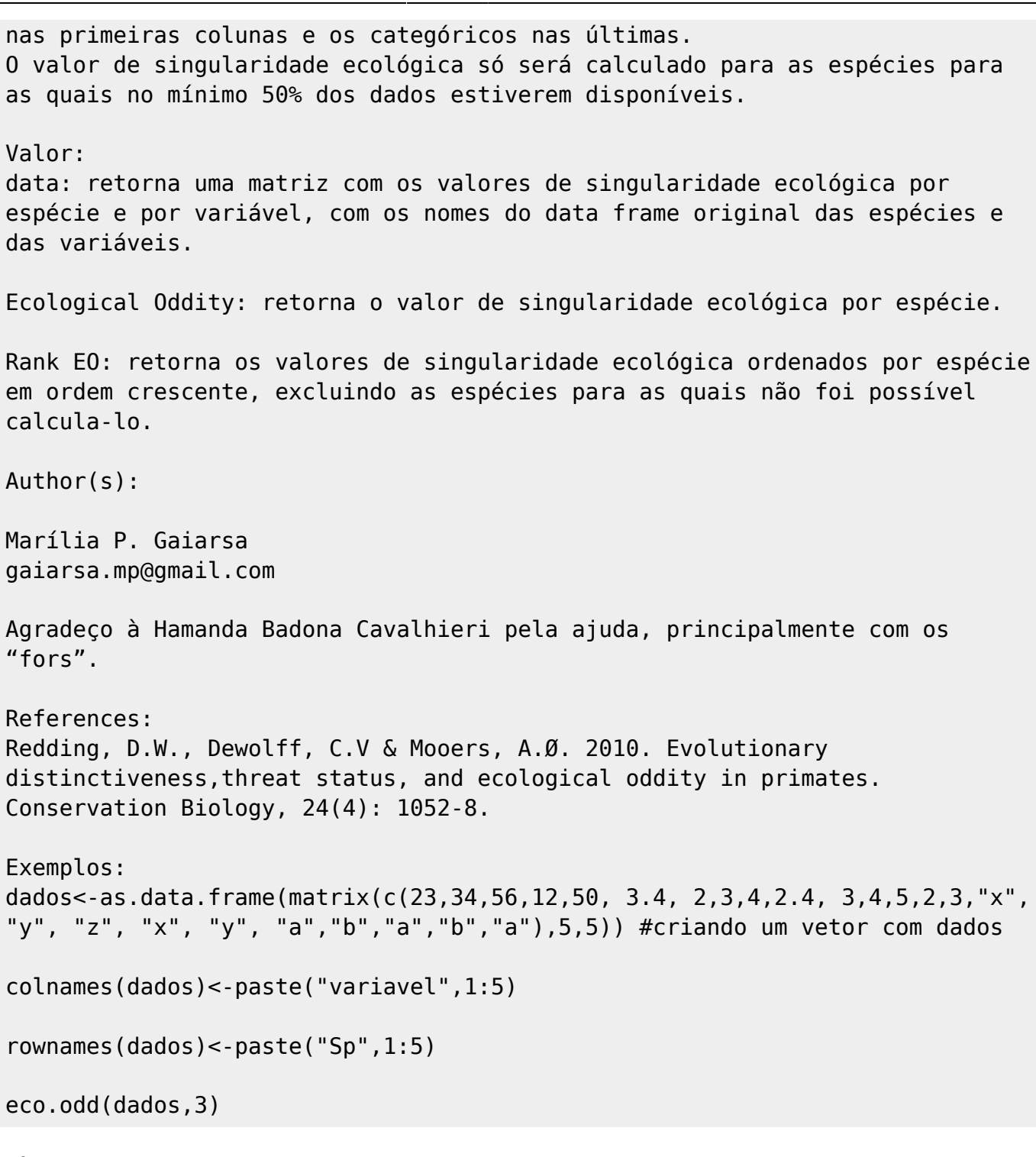

# **Código da função**

```
eco.odd<-function(x, N)
{
   for(n in 1:N)
   {
     x[,n]<-as.numeric(x[,n])
   }
 data.cont<-data.frame(log10(x[,1:N]))
  data.cat<-data.frame(x[(N+1):dim(x)[2]])
   for(h in 1:dim(data.cat)[2]){
    data.cat[,h]<-as.factor(data.cat[,h])
   }
```

```
 na.cont<-rep(NA,dim(data.cont)[2])##criando um vetor para o resultado do
for
   for(i in 1:length(na.cont)){ ## fazendo um for com as medianas
     na.cont[i]<-median(data.cont[,i], na.rm=TRUE)
   }
   dif.cont<-abs(sweep(data.cont, 2, na.cont, FUN="-"))
   na.cat<-as.data.frame(matrix(NA, dim(data.cat)[1], dim(data.cat)[2]))
  for(i in 1:dim(data.cat)[2]/ CAT<-1-(table(data.cat[,i])/dim(data.cat)[1])
     temp<-CAT[match(data.cat[,i],names(CAT))]
     na.cat[,i]<-temp
   }
   colnames(na.cat)<-colnames(data.cat)
   data.all<-data.frame(dif.cont,na.cat)
  data.all.NA<-data.frame(data.all, sumNA=rowSums(is.na(data.all)))
   minimo<-dim(data.all)[2]/2
   EO<-c(rep(NA,dim(data.all)[1]))
  names(EO) <- rownames(data.all)
   for(r in 1:dim(data.all)[1])
   {
     if(data.all.NA[r,"sumNA"]<=minimo)
    {E0[r]<-(sum(data.all[r,], na.rm=TRUE)/sum(iis.na(x[r,])))} }
     if(data.all.NA[r,"sumNA"]>minimo)
     {
      E0[r] < - NA
     }
   }
   EOsort<-sort(EO)
   return (list("data"=data.all, "Ecological Oddity"=EO, "Rank EO"=EOsort))
}
```
## **Arquivos**

[eco\\_odd\\_marilia.r](http://ecor.ib.usp.br/lib/exe/fetch.php?media=bie5782:01_curso_atual:alunos:trabalho_final:magaiarsa:eco_odd_marilia.r)

[help\\_eco-odd.txt](http://ecor.ib.usp.br/lib/exe/fetch.php?media=bie5782:01_curso_atual:alunos:trabalho_final:magaiarsa:help_eco-odd.txt)

From: <http://ecor.ib.usp.br/> - **ecoR**

Permanent link: **[http://ecor.ib.usp.br/doku.php?id=05\\_curso\\_antigo:r2013:alunos:trabalho\\_final:magaiarsa:start](http://ecor.ib.usp.br/doku.php?id=05_curso_antigo:r2013:alunos:trabalho_final:magaiarsa:start)**

Last update: **2020/08/12 06:04**

 $\pmb{\times}$